# Partiel S3 Architecture des ordinateurs

**Durée : 1 h 30**

#### **Répondre exclusivement sur le document réponse.**

### **Exercice 1 (4 points)**

Remplir le tableau présent sur le [document réponse.](#page--1-0) Donnez le nouveau contenu des registres (sauf le **PC**) et/ou de la mémoire modifiés par les instructions. **Vous utiliserez la représentation hexadécimale**. **La mémoire et les registres sont réinitialisés à chaque nouvelle instruction.**

Valeurs initiales : D0 = \$12340007 A0 = \$00005000 PC = \$00006000 D1 = \$FFFFFFEF A1 = \$00005008 D2 = \$0000FFFD A2 = \$00005010 \$005000 54 AF 18 B9 E7 21 48 C0 \$005008 C9 10 11 C8 D4 36 1F 88 \$005010 13 79 01 80 42 1A 2D 49

## **Exercice 2 (3 points)**

Remplir le tableau présent sur le [document réponse.](#page--1-2) Vous devez trouver le nombre manquant (sous sa forme hexadécimale) en fonction de la taille de l'opération et de la valeur des *flags* après l'opération. **Si plusieurs solutions sont possibles, vous retiendrez uniquement la plus petite.**

## **Exercice 3 (4 points)**

Soit le programme ci-dessous. Complétez le tableau présent sur le [document réponse.](#page--1-1)

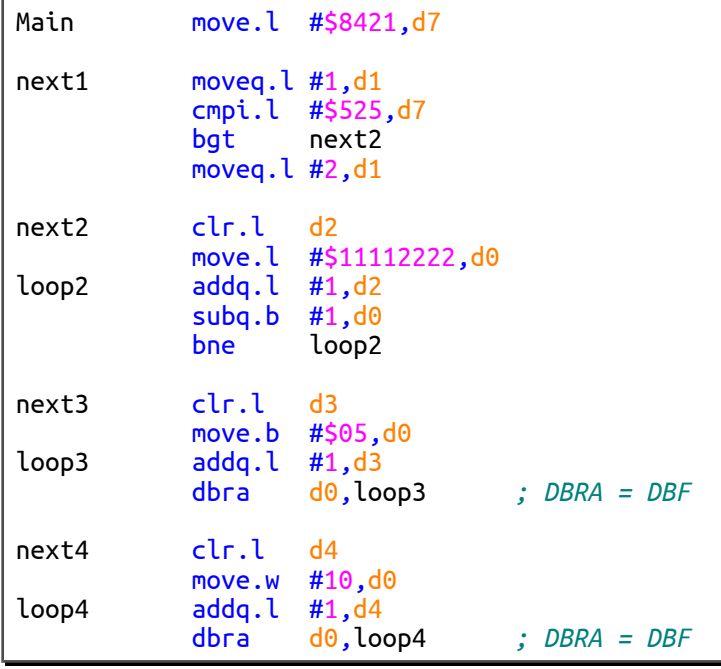

#### **Exercice 4 (9 points)**

Dans cet exercice, vous devrez réaliser trois sous-programmes qui copient des octets situés à un emplacement mémoire vers un autre emplacement mémoire. **Aucun registre de donnée ou d'adresse ne devra être modifié en sortie de vos sous-programmes**. Chacun de ces trois sous-programmes possède les entrées suivantes :

Entrées : **A1.L** pointe sur l'emplacement source des octets à copier.

**A2.L** pointe sur l'emplacement destination.

**D0.L** contient le nombre d'octets à copier (entier non signée).

#### **La conception de chaque sous-programme est indépendante.**

- 1. Réalisez le sous-programme **CopyInc** qui copie les données en commençant par le premier octet et qui incrémente les adresses (*cf.* [exemple ci-dessous\)](#page-1-0). On suppose que lors d'un appel à **CopyInc** :
	- le registre **D0** n'est jamais nul ;
	- les registres **A1** et **A2** ne sont jamais égaux.
- 2. Réalisez le sous-programme **CopyDec** qui copie les données en commençant par le dernier octet et qui décrémente les adresses (*cf.* [exemple ci-dessous\)](#page-1-0). On suppose que lors d'un appel à **CopyDec** :
	- le registre **D0** n'est jamais nul :
	- les registres **A1** et **A2** ne sont jamais égaux.
- 3. Réalisez le sous-programme **Copy** qui appelle **CopyInc** si l'adresse de l'emplacement destination est inférieure stricte à l'adresse de l'emplacement source, ou qui appelle **CopyDec** si l'adresse de l'emplacement destination est supérieure stricte à l'adresse de l'emplacement source. On suppose que lors d'un appel à **Copy** :
	- le registre **D0** peut être nul : dans ce cas, aucun octet ne doit être copié ;
	- les registres **A1** et **A2** peuvent être égaux : dans ce cas, aucun octet ne doit être copié.

<span id="page-1-0"></span>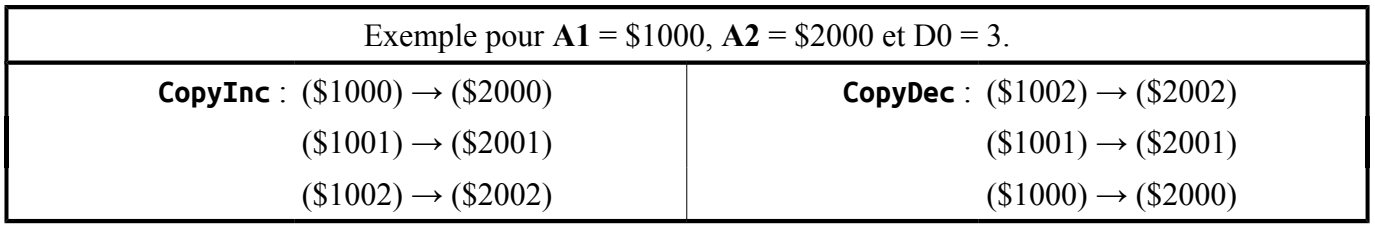

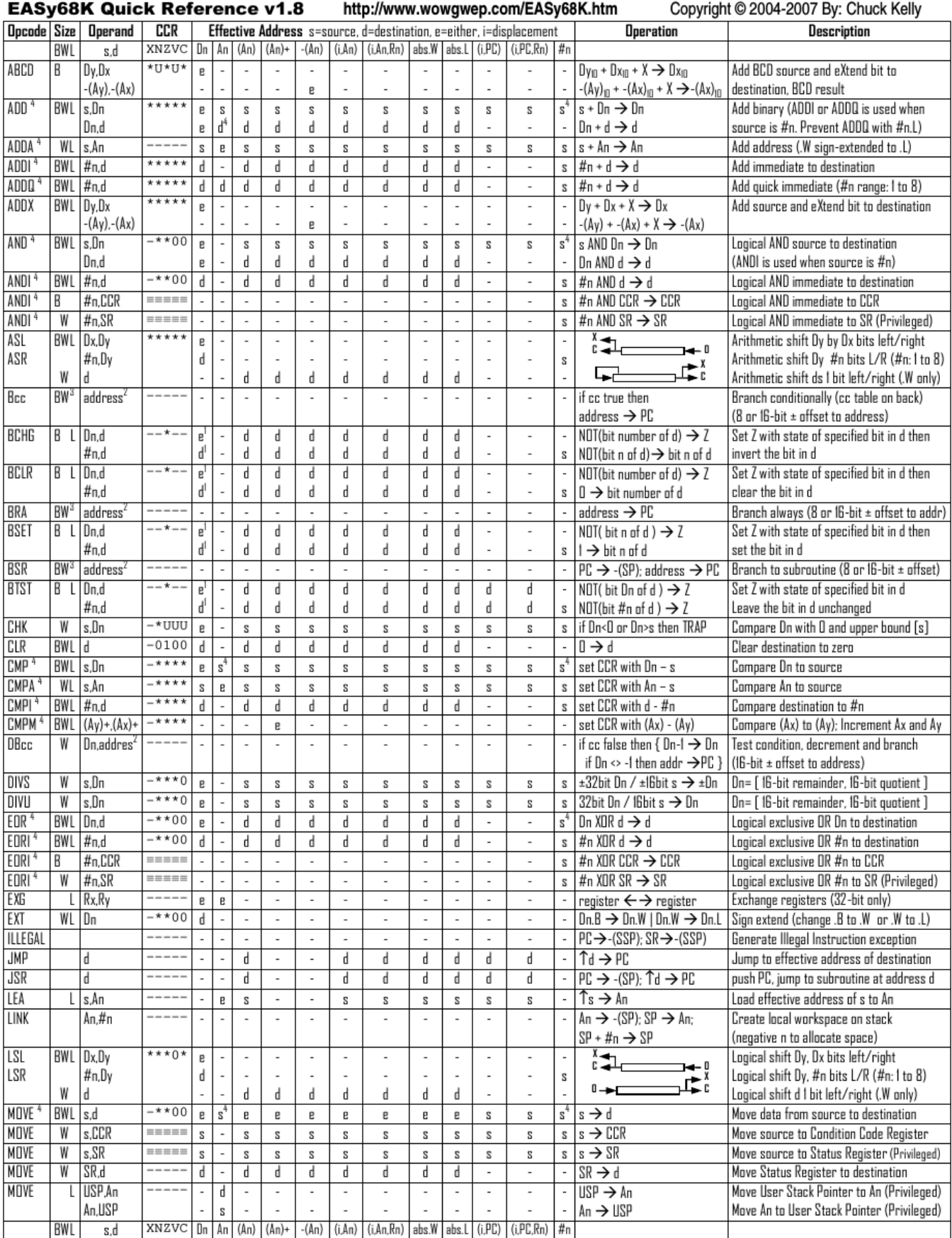

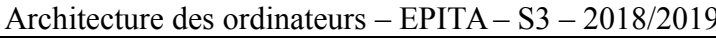

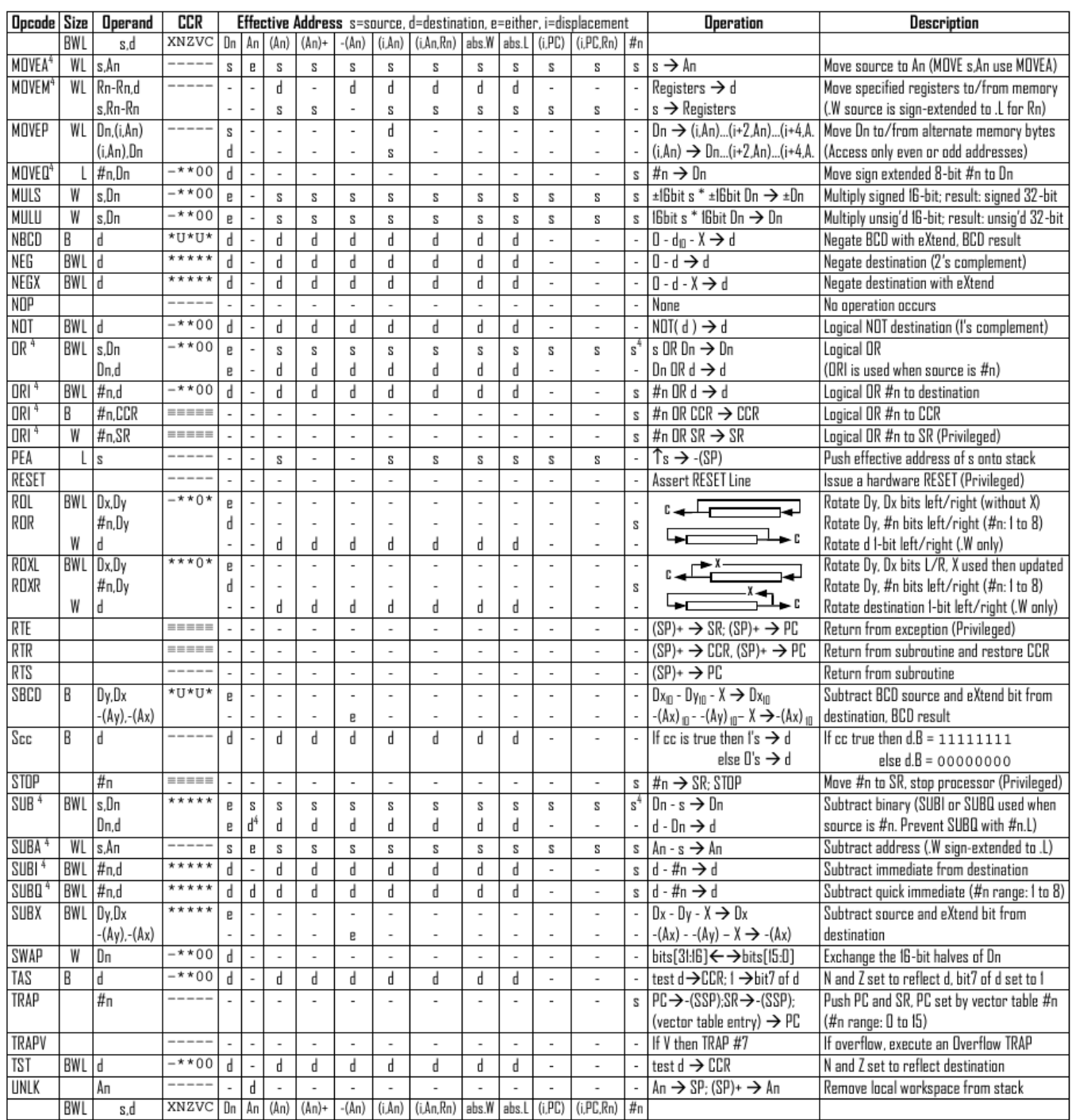

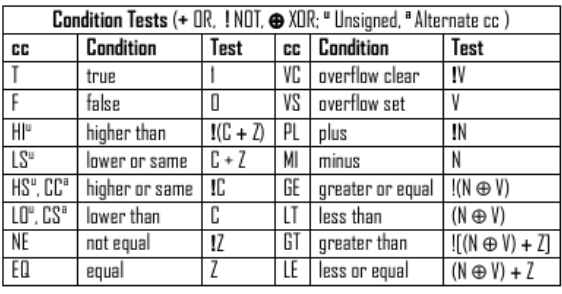

Revised by Peter Csaszar, Lawrence Tech University - 2004-2006

- An Address register (16/32-bit, n=0-7)
- Dn Data register (8/16/32-bit, n=0-7)
- Rn any data or address register
- Source, d Destination  $S$
- Either source or destination  $\mathbf{e}$
- #n Immediate data, i Displacement
- **BCD** Binary Coded Decimal
- ↑ Effective address
- Long only; all others are byte only  $\boldsymbol{2}$ 
	-
- Assembler calculates offset
- $_{3}$ Branch sizes: .B or .S -128 to +127 bytes, .W or .L -32768 to +32767 bytes 4
	- Assembler automatically uses A, I, Q or M form if possible. Use #n.L to prevent Quick optimization

Distributed under the GNU general public use license.

 $4/8$ 

- SSP Supervisor Stack Pointer (32-bit)
- USP User Stack Pointer (32-bit)
- SP Active Stack Pointer (same as A7)
- PC Program Counter (24-bit)
- SR Status Register (16-bit)
- CCR Condition Code Register (lower 8-bits of SR)
- N negative, Z zero, V overflow, C carry, X extend
- $*$  set according to operation's result.  $=$  set directly
- not affected, O cleared, 1 set, U undefined
- -
	-